**La propagation des ondes sismiques UNITÉ 1**

# **Protocole de TP**

**Expérimenter les facteurs de variation de la vitesse des ondes sismiques** 

► **Principe :** 

Un choc est créé à l'extrémité d'un cylindre de roche. Deux capteurs piézoélectriques enregistrent l'un après l'autre le passage des ondes sous les capteurs. La vitesse des ondes peut alors être calculée ( $V = d/\Delta t$ ).

#### ► **Matériel :**

- un PC avec une carte son
- logiciel Audacity (téléchargement gratuit sur : http://www.audacity.online.fr/)
- 2 capteurs piézoélectriques
- élastiques ou scotch (pour fixer les capteurs)
- des barres ou cylindres de roches les plus longs possibles (au moins 30 cm), pour des mesures plus précises
- une plaque de polystyrène ou une plaque en mousse (pour isoler les matériaux testés de la table)
- un marteau, ou un pendule (permet de faire des chocs standardisés)
- un mètre souple

#### ► **Montage :**

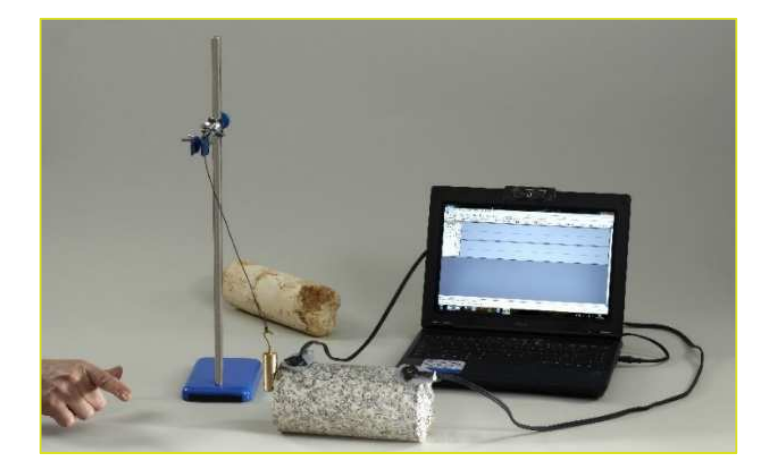

# ► **Protocole :**

1. Préparation du montage :

- Mettre en place les deux capteurs piézoélectriques aux deux extrémités de la barre de roche en les fixant à l'aide d'un élastique, et les relier à l'ordinateur (prise microphone).

- Placer la barre de roche sur la plaque en mousse.

- Mesurer la distance (d) séparant les deux capteurs.

# 2. Paramétrage du logiciel :

- Ouvrir Audacity.
- Edition/Préférences/Canaux : choisir 2 (stéréo).

- Augmenter l'échantillonnage à 96 000 (en bas à gauche de l'écran). Cela permet de réduire l'intervalle de temps entre deux mesures (1 échantillon = 1/96 000 s).

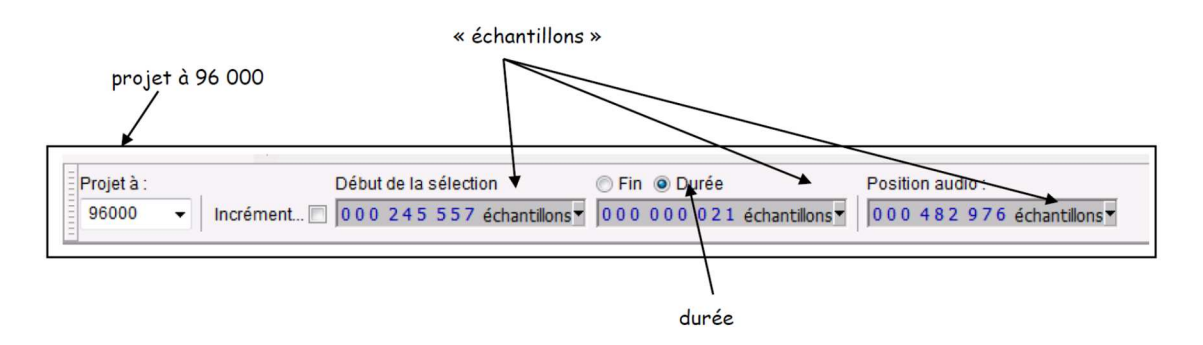

### 3. Enregistrement :

- Lancer l'enregistrement puis réaliser plusieurs chocs sur la barre de roche. Un choc à l'extrémité latérale de la barre génère des ondes de compression (ondes P) alors qu'un choc sur la face supérieure de la barre (où sont positionnés les capteurs) génère des ondes de cisaillement (ondes S).

- Stopper l'enregistrement, zoomer sur le début d'un signal, puis sélectionner la durée correspondant à ∆t (intervalle de temps entre le passage sous le premier capteur puis le deuxième capteur).

- Noter le nombre d'échantillons correspondant à la durée sélectionnée (en bas de l'écran). On peut aussi sélectionner l'intervalle de temps entre le début des deux signaux et lire la valeur ∆t.

► **Exemples de résultats :** 

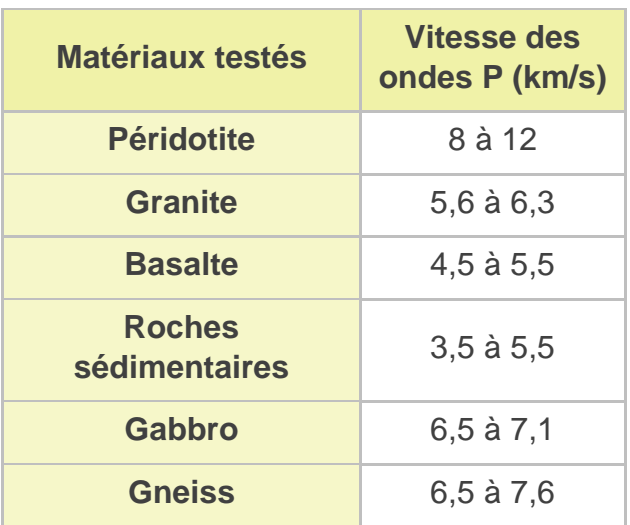

Source : Faralli et al.1998. Géologie dans le cycle central, CRDP Aix-Marseille-Delagrave Edition

### ► **Autres résultats :**

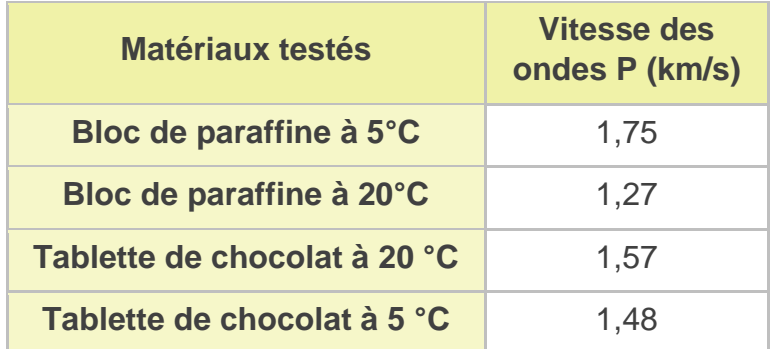

Résultats obtenus avec les tablettes de chocolat :

https://svt.ac-versailles.fr/spip.php?article588

L'influence de la température peut être testée sur des matériaux dont les propriétés mécaniques varient de façon notable avec la température (plastique ou cassant) : bloc de paraffine (ou bougie), tablette de chocolat, pâte à modeler…